## **Observações:**

- Utilize apenas as cores disponíveis nesse documento.
- Matenha a proporção das marcas quando realizar redimensionamento.
- Não faça alterações que alterem o visual das marcas. Ex: adicionar elementos, símbolos ou textos.
- Para mais orientações ou em caso de dúvidas, acesse o Guia de Aplicação das Marcas da PROEXT em proext.ufba.br/logomarcas

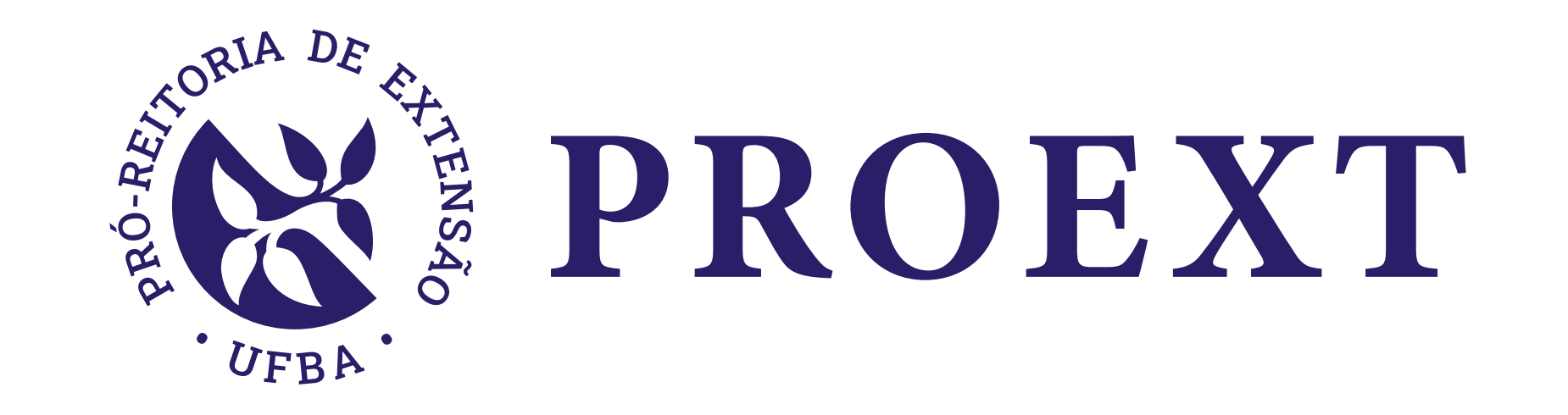

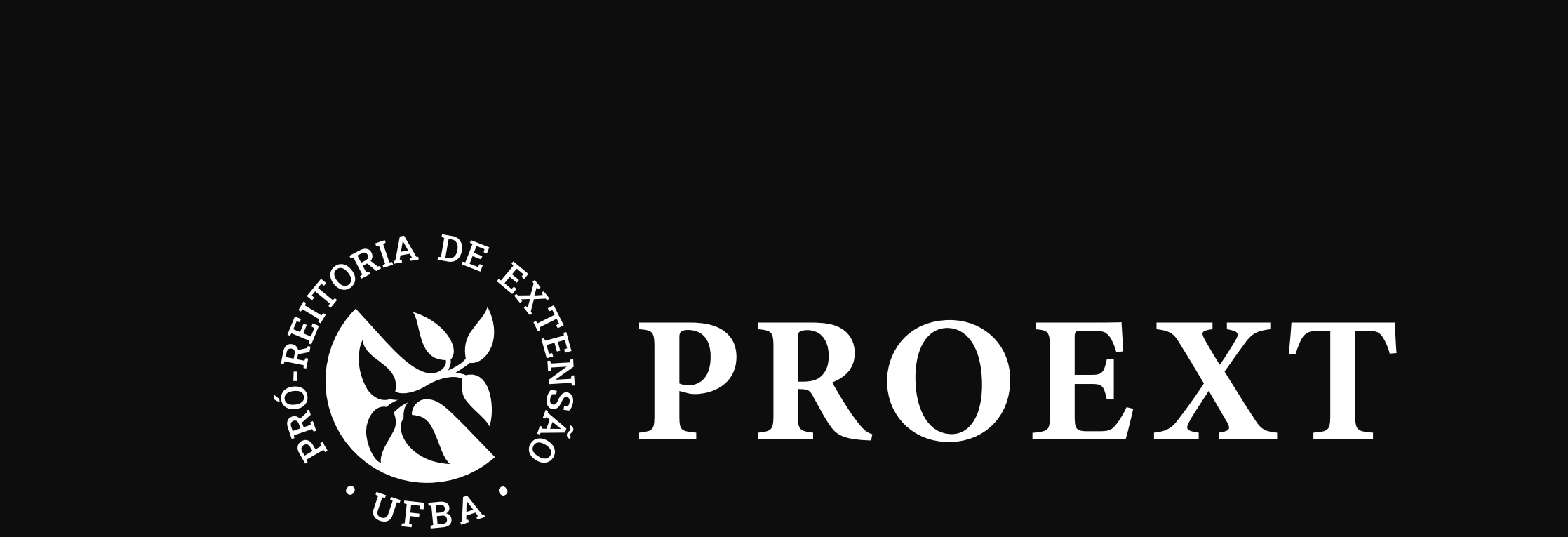

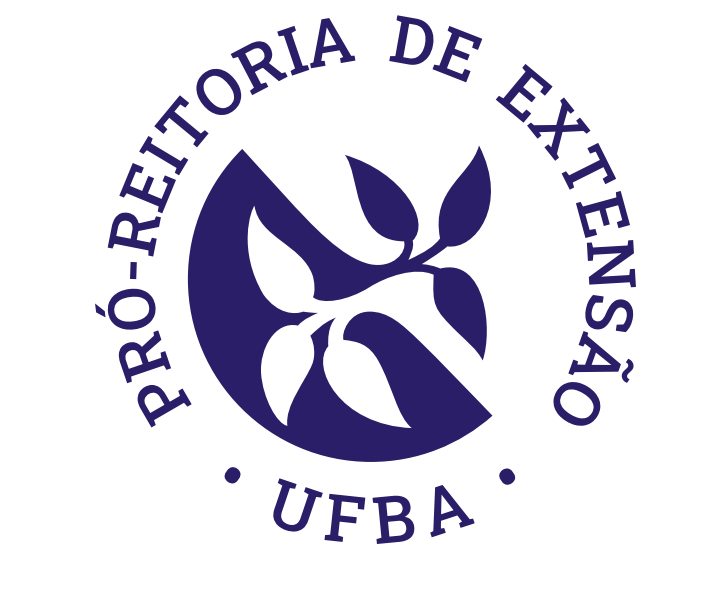

## PROEXT

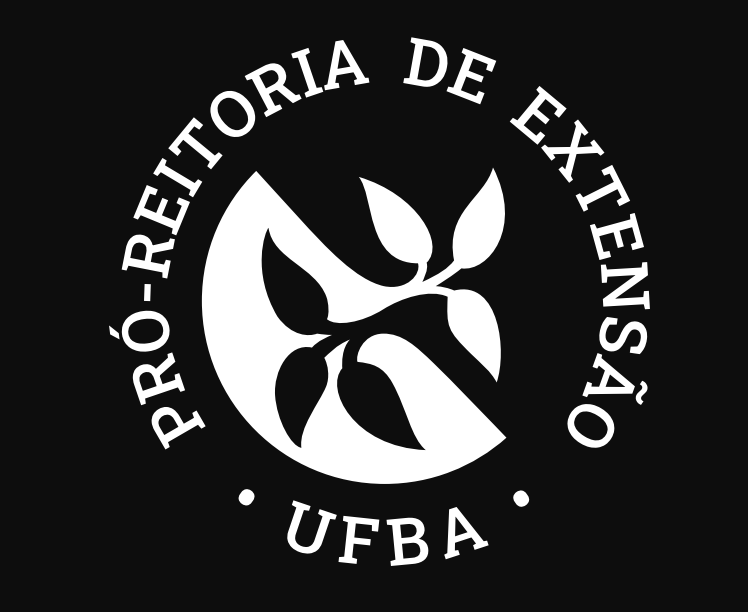

## PROEXT

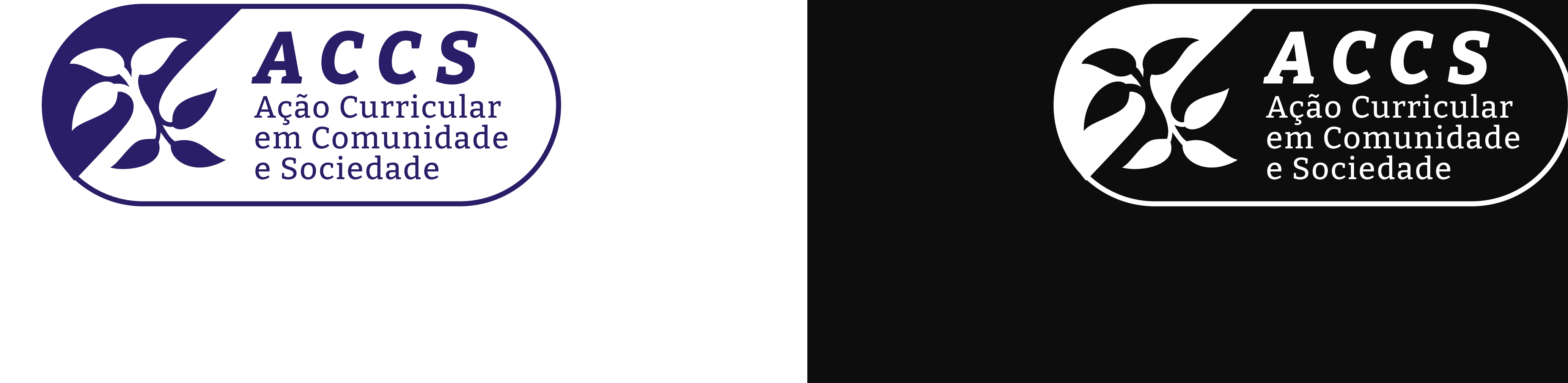

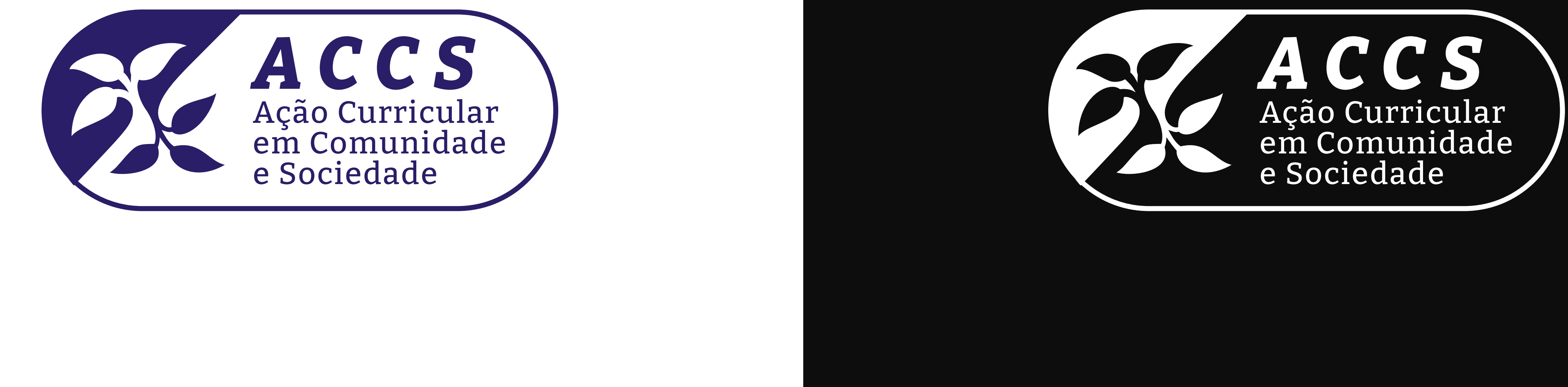